## **1 As bases de jQuery**

Como base, jQuery enfócase á recuperación de elementos das páxinas HTML e realización de operacións sobre os mesmos. Se vostede está familiarizado con CSS, darase conta da potencia que teñen os **selectores**, os cales describen grupos de elementos polos seus atributos ou situación dentro do documento.

## **1.1 Sumario**

- [1](#page-0-0) [A base de jQuery](#page-0-0)
- 2 **A clave de jQuery** A crave no aprendizaxe de jQuery está no uso da función **\$()** alias de **jQuery() -**. Esta función poderíase comparar co clásico **document.getElementById()** pero coa diferencia moi importante de que **\$()** soporta selectores CSS e pode devolver arrays, polo tanto **\$()** é unha versión mellorada do **document.getElementById()**. Esta función **\$("selector")** acepta como parámetro unha cadea de texto que será un selector CSS, pero tamén pode aceptar un segundo parámetro **\$("selector",contexto)** que será o contexto no cal se vai a facer a búsqueda do selector citado. Ver un exemplo máis abaixo. Tamén poderemos ter outro uso da función con **\$(funcion)** equivalente a **\$(document).ready(función)**, que nos permitirá detectar cando o DOM está completamente cargado. Ver un exemplo máis abaixo
- [3](#page-0-1) [O encapsulamento en jQuery](#page-0-1)
- 4 **\$(selector,contexto)** A función \$() tamén pode ter un segundo parámetro que nos indicaría o contexto no cal se vai a facer a selección.
- 5 \$(function) .... jQuery(function) .... \$(document).ready(function()) Permítenos detectar cando o DOM (Modelo de Obxectos do Documento) está completamente cargado, para evitar posibles erros de acceso ós obxectos.
- [6](#page-3-0) [Funcións de utilidade en jQuery](#page-3-0)
- [7](#page-3-1) [Explicación en detalle do selector document ready](#page-3-1)
- [8](#page-4-0) [Creando elementos DOM](#page-4-0)
- [9](#page-4-1) [Emprego de jQuery con outras librerías](#page-4-1)

## <span id="page-0-0"></span>**1.2 A base de jQuery**

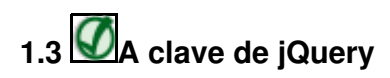

A crave no aprendizaxe de jQuery está no uso da función **\$()** - alias de **jQuery() -**. Esta función poderíase comparar co clásico **document.getElementById()** pero coa diferencia moi importante de que **\$()** soporta selectores CSS e pode devolver arrays, polo tanto **\$()** é unha versión mellorada do **document.getElementById()**.

Esta función **\$("selector")** acepta como parámetro unha cadea de texto que será un selector CSS, pero tamén pode aceptar un segundo parámetro **\$("selector",contexto)** que será o contexto no cal se vai a facer a búsqueda do selector citado. Ver un exemplo máis abaixo.

Tamén poderemos ter outro uso da función con **\$(funcion)** equivalente a **\$(document).ready(función)**, que nos permitirá detectar cando o DOM está completamente cargado. Ver un exemplo máis abaixo

[Consultar máis información sobre a función \\$\(\).](http://docs.jquery.com/Core)

## <span id="page-0-1"></span>**1.4 O encapsulamento en jQuery**

Cando se introduciu CSS nas tecnoloxías web fíxose co fin de separar o deseño do contido, de forma que puideramos facer referencia ós elementos da páxina dende as follas de estilo.

O método foi desenvolvido facendo uso de **selectores**, que **referencian os elementos en base os seus atributos ou a súa posición** no documento HTML.

Por exemplo o selector

```
p a
```
fai referencia ó grupo dos enlaces (elementos <a>) que están contidos dentro dun elemento p (párrafo).

jQuery fai uso dos mesmos selectores, dando soporte ós selectores máis comúns empregados en CSS, e tamén a moitos selectores que aínda non están soportados por moitos navegadores.

Por exemplo o selector **nth-child** que vimos nun exemplo anterior é un bo exemplo da potencia de selección en jQuery.

Para facer referencia a un grupo de elementos, usaremos unha sintaxis moi simple:

```
$("selector")
ou
jQuery("selector")
```
O máis cómodo é empregar a notación **\$()**, aínda que resulte un pouco estraña ó principio.

Por exemplo, para recuperar o grupo de enlaces que está dentro dun elemento p, usaríamos o seguinte:

\$("p a")

A función **\$()** (alias de **jQuery()**) devolve un obxecto especial JavaScript que contén un array de todos os elementos DOM que cumplen o selector.

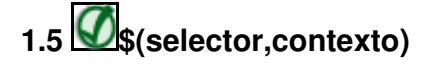

A función \$() tamén pode ter un segundo parámetro que nos indicaría o contexto no cal se vai a facer a selección.

Por exemplo:

```
$("input", document.forms[0]);
// Seleccionaría todos os obxectos input no primeiro formulario 
// do documento.
```
En termos de programación, estáse a producir un encapsulamento xa que estamos accedendo a todos os elementos seleccionados e estamos aplicándolle unha funcionalidade extendida.

Por exemplo se queremos ocultar todos os elementos div dun documento que empregan a clase "colorido", en jQuery faríamos o seguinte:

```
$("div.colorido").fadeOut();
```
Unha característica especial en moitos comandos de jQuery é que unha vez que ese comando terminou a súa acción (como por exemplo a operación anterior de ocultar fadeout()), ese mesmo comando devolve o mesmo grupo de elementos listos para poder ser usados nunha nova acción.

Por exemplo, se queremos engadir unha nova clase os elementos que ocultamos recentemente poderíamos facer:

\$("div.colorido").fadeOut().addClass("eliminados");

Este encadeamento de accións podería continuar indefinidamente.

Outro exemplo:

```
$("#unelemento").html("Engadimos texto ó elemento");
ou
$("#unelemento")[0].innerHTML ="Engadimos texto ó elemento";
```
No exemplo anterior empregamos un selector de ID ("#id"), polo que soamente un obxecto do documento cumplirá ese selector. No primeiro caso empregamos o método html(), o cal reempraza o contido do elemento co novo contido HTML.

Se queremos face-lo mesmo pero con varios elementos poríamos:

```
$("div.novotexto").html("Engadimos texto a un grupo de div que están usando a clase novotexto");
```
ou

```
var elements = $("div.novotexto");
for(i=0;i<elements.length;i++)
elements[i].innerHTML ="Engadimos texto a un grupo de div que están usando a clase novotexto";
```
#### Outros exemplos:

```
$("p:even"); //Este selector selecciona todos os párrafos que sexan pares.
$("tr:nth-child(1)"); /*Este selector selecciona a primeira fila de tódalas táboas do documento. */
$("body > div"); //Este selector selecciona os <div> fillos que colgan directamente de <body>.
$("a[href$=pdf]"); //Este selector selecciona enlaces a ficheiros PDF.
$("body > div:has(a)"); //Este selector selecciona <div> que son fillos 
// directos de <body> e que ademáis conteñan enlaces.
```
# **1.6\$(function) .... jQuery(function) .... \$(document).ready(function())**

Permítenos detectar cando o DOM (Modelo de Obxectos do Documento) está completamente cargado, para evitar posibles erros de acceso ós obxectos.

#### Exemplos de uso dos tres métodos anteriores:

\$(function(){

```
/*
 Cando o documento está preparado.
Poderemos acceder de forma exitosa a tódolos 
obxectos do documento.
A partir de aquí teclearíamos o código de jquery....
*/
});
jQuery(function(){
/*
 Cando o documento está preparado.
Poderemos acceder de forma exitosa a tódolos 
obxectos do documento.
A partir de aquí teclearíamos o código de jquery....
*/
});
$(document).ready(function(){
/*
 Cando o documento está preparado.
Poderemos acceder de forma exitosa a tódolos 
obxectos do documento.
A partir de aquí teclearíamos o código de jquery....
*/
```
Poderemos empregar calqueira dos tres métodos anteriores nos nosos exemplos, xa que **os tres métodos son equivalentes**.

## <span id="page-3-0"></span>**1.7 Funcións de utilidade en jQuery**

Aínda que unha das tarefas máis frecuente da función jQuery() é a de seleccionar un grupo de elementos, ésta non é a única tarefa que ten asignada.

Unha desas tarefas adicionais que tamén ten asignada é a de servir de prefixo para a chamada de funcións de certa utilidade.

Por exemplo:

\$.trim(algo);

Se che parece raro o uso do prefixo \$, recorda que \$ é un identificador como calquera outro en JavaScript.

Poderíamos facer a mesma chamada empregando a función jQuery:

jQuery.trim(algo);

Aquí queda claro que a función trim() é chamada no espacio de jQuery ou polo seu alias \$

NOTA: Aínda que estes elementos son chamados funcións de utilidade na documentación de jQuery, queda claro que son métodos da función \$()

#### <span id="page-3-1"></span>**1.8 Explicación en detalle do selector document ready**

Cando falamos do JavaScript non intrusivo, estamos dicindo que o comportamento está separado da estructura do documento. Polo tanto realizaremos operacións sobre os elementos da páxina dende fora da estructura da mesma.

Para poder facer isto, necesitamos esperar a que todos os elementos DOM (Document Object Model - Modelo de Obxectos do Documento) na páxina estén completamente cargados, antes de comenzar a operar con eles.

Tradicionalmente facíase cun evento onload do obxecto window de JavaScript. A sintaxis típica era:

```
window.onload = function() {
$("table tr:nth-child(even)").addClass("colorido");
};
```
Este código facía que o JavaScript non se executara ata que a táboa esté completamente cargada.

#### **Desafortunadamente co evento onload o navegador ralentiza a execución deste código JavaScript ata que o DOM esté completamente cargado, e ademáis ata que tódalas imaxes e recursos externos tamén estén cargados.**

Como resultado os visitantes notarán un certo retraso dende que ven a páxina ata que se executa o script. Incluso pode ser peor, se unha imaxe necesita moito tempo para cargar, teríamos que esperar ata que estivera completamente cargada para que o Javascript se execute, e isto faría que non fora moi enriquecedor o emprego de certas funcións visuais en Javascript.

Unha mellora desta técnica sería o ter que esperar simplemente a que o arbol DOM esté construído. Programar ésto para que funcione en varios navegadores é unha tarefa complexa que con jQuery pódese facer relativamente sinselo, da seguinte forma:

```
$(document).ready(function()
{
$("table tr:nth-child(even)").addClass("colorido");
}
);
```
O primeiro que facemos é encapsular o documento coa función jQuery(), e a continuación aplicámoslle o método ready() ó cal se lle pasa unha función que se executará cando o documento xa esté preparado para a súa manipulación.

```
$(function() {
 $("table tr:nth-child(even)").addClass("colorido");
});
```
Pasando unha función a \$(), estamos indicándolle ó navegador que espere ata que o DOM esté completamente cargado (pero soamente o DOM) antes de comenzar a executa-lo código. Incluso mellor, podemos usar esta técnica moitas veces dentro do documento HTML, e o navegador executará tódalas funcións indicadas no orden no que foron declaradas na páxina.

Polo contrario a función onLoad do Javascript soamente permite o uso dunha soa función.

### <span id="page-4-0"></span>**1.9 Creando elementos DOM**

Os autores de jQuery co emprego de \$() ( alias de jQuery() ) conseguiron facer unha función o suficientemente flexible para realizar moitas das tarefas que vimos ata agora.

Pero imos a explicar unha nova función de \$(), que é a creación de novos obxetos DOM en execución. Para elo simplemente teremos que pasarlle á función o código html para os novos elementos.

#### Exemplo:

\$("<p>Hola a todos!</p>")

#### Vexamos un exemplo máis completo:

```
<!DOCTYPE html>
<html lang="es">
<head>
  <meta charset="UTF-8">
 <title>Saudos a todos!</title>
</head>
<body>
<p id="parrafo">E Benvidos ó curso!</p>
 <script src="http://code.jquery.com/jquery-2.1.3.min.js"></script>
 <script>
   $(document).ready(function(){
      $("<p>Hola a todos!</p>").insertBefore("#parrafo");
   });
 </script>
</body>
\langle/html>
```
No exemplo anterior vemos que a función creará un novo párrafo xusto antes do obxecto con ID parrafo.

#### <span id="page-4-1"></span>**1.10 Emprego de jQuery con outras librerías**

Ainda que jQuery proporciona un potente conxunto de ferramentas que satisfacen á maioría dos programadores, pode haber momentos en que unha páxina requira de múltiples bibliotecas JavaScript. Esta situación podería producirse porque estamos no proceso de transición dunha páxina para o seu uso coa biblioteca jQuery, ou talvez por que queiramos empregar ambas jQuery e outra biblioteca nas nosas páxinas.

Por exemplo si queremos empregar a libreria Prototype xunto con jQuery encontrarémosnos co conflicto de que Prototype tamén usa o símbolo \$ como identificador, polo que chocarían no espacio de nomes con jQuery.

Os autores de jQuery proporcionan unha forma de eliminar este conflicto cunha función denominada **noConflict()**. En calquera momento cando a librería conflictiva sexa cargada, unha chamada a **jQuery.noConflict();** cederá ó símbolo \$ o significado que ten na outra librería.

-[-Veiga](https://manuais.iessanclemente.net/index.php/Usuario:Veiga) ([discusión](https://manuais.iessanclemente.net/index.php?title=Usuario_discusi%C3%B3n:Veiga&action=edit&redlink=1)) 13:50 26 ene 2015 (CET)